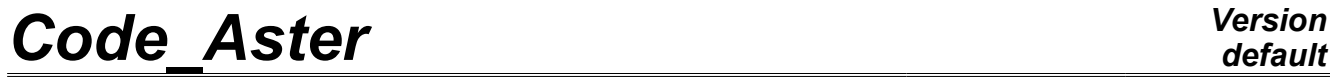

*Titre : Procédure PRE\_IDEAS Date : 21/04/2009 Page : 1/3 Responsable : Alexei MIKCHEVITCH Clé : U7.01.01 Révision : 876*

# **Procedure PRE\_IDEAS**

### **1 Drank**

To convert mesh file "universal" format IDEAS with the Aster format . It can then be read by *Aster* via command LIRE\_MAILLAGE.

Treated versions I-DEASTM are versions 4,5 and 6 as well as versions 1. , 2. , 3. , 4. , 5. , 6. , 7. , 8. , 9. , 10. , 11. and 12. NX Series.

*Warning : The translation process used on this website is a "Machine Translation". It may be imprecise and inaccurate in whole or in part and is provided as a convenience.*

# *Code\_Aster Version*

*Responsable : Alexei MIKCHEVITCH Clé : U7.01.01 Révision : 876*

# *default*

*Titre : Procédure PRE\_IDEAS Date : 21/04/2009 Page : 2/3*

# **2 Syntax**

PRE\_IDEAS

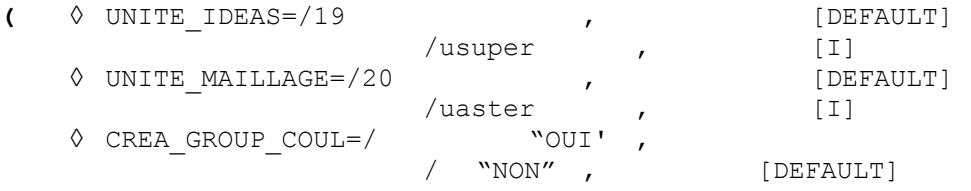

#### **)**

# **3 Operands**

#### **3.1 Operand UNITE\_IDEAS**

◊ UNITE\_IDEAS

logical Number of unit of the file known as "universal" IDEAS. The value by default is 19. It is necessary to pay attention at the time of the declaration of mesh file of IDEAS in  $astk$ : one declares this file like input file with the corresponding logical unit (19, if one uses the value by default).

#### **3.2 Operand UNITE\_MAILLAGE**

◊ UNITE\_MAILLAGE=

logical Number of unit of the Aster mesh file . The value by default is 20.

### **3.3 Operand CREA\_GROUP\_COUL**

◊ CREA\_GROUP\_COUL=/ "OUI' , "NON", [DEFAULT]

the user can ask for the creation of mesh groups and nodes gathering all meshes and of the same nodes color while indicating CREA GROUP COUL = "OUI' in command PRE IDEAS. These groups are named COUL n or N is the number of the color in IDEAS.

In order not to unnecessarily increase the number of mesh groups and nodes and consequently the size of mesh file, it is decided automatically not to create the mesh groups of the same color: CREA\_GROUP\_COUL = "NON" [DEFAULT].

**Note:**

- 1) *Command PRE\_IDEAS treats only Cartesian coordinate systems.*
- 2) *Command PRE\_IDEAS manages one Cartesian coordinate system.*
- 3) *During the conversion of the universal file IDEAS, command PRE\_IDEAS check if the user defined several coordinate systems. If it is the case, an alarm message informs the user of it, to require of him to check that all the coordinate systems are identical.*

*Warning : The translation process used on this website is a "Machine Translation". It may be imprecise and inaccurate in whole or in part and is provided as a convenience.*

# *Code\_Aster Version*

*Titre : Procédure PRE\_IDEAS Date : 21/04/2009 Page : 3/3 Responsable : Alexei MIKCHEVITCH Clé : U7.01.01 Révision : 876*

### **4 Use**

On the level of the environment of use astk, the file known as "universal" IDEAS must be of .msup type or .unv.

The document [U3.03.01] described the principles of conversion of under files (**dated sets**) of the file IDEAS into subfiles *Aster* and the rules of development of the names of nodes, of meshes, of nodes groups and produced mesh groups, as well as the meaning of connectivity of meshes.

If, in the environment of use, one associated the file IDEAS with the logical unit 19 (default value for the file of the .unv/.msup type), one creates the concept Aster mesh as follows:

PRE\_IDEAS ()  $mail = LINE MAILLAGE$  ()

*Warning : The translation process used on this website is a "Machine Translation". It may be imprecise and inaccurate in whole or in part and is provided as a convenience.*